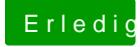

## Erledigt pplauncher??

Beitrag von Der MacXperte vom 23. Mai 2018, 13:44

## [@Harper L](https://www.hackintosh-forum.de/index.php/User/40717-Harper-Lewis/)ewis

Danke für den Hinweis. Habe ja den pplauncher sowieso rückstandslos entfel